# **MINISTÉRIO DO ESPORTE**

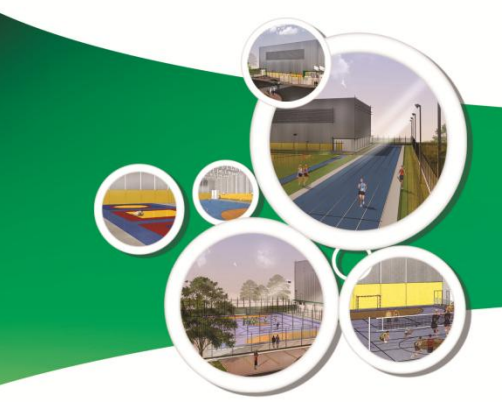

Centro de Iniciação ao Esporte Municípios Selecionados

## **ENCONTRO TÉCNICO - Região Nordeste -**

#### **Alexandre Fernandes Ono**

Coordenador Geral do Departamento de Infraestrutura de Esporte

#### **Rede Nacional de Treinamento**

A Rede Nacional de Treinamento é um dos principais projetos de legado olímpico do Rio 2016 para a infraestrutura do esporte brasileiro e vai interligar instalações esportivas existentes ou em construção espalhadas por todo o Brasil.

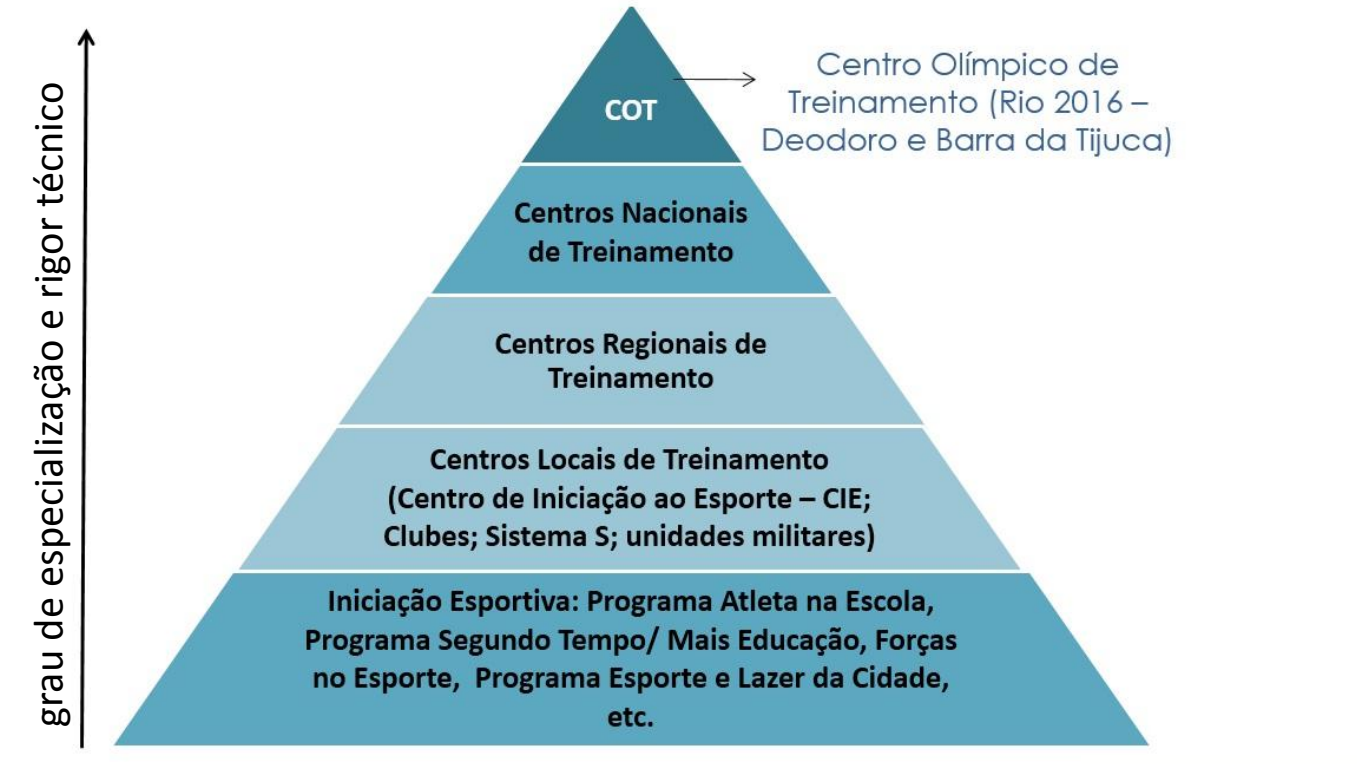

Ministério do **Esporte** 

Ministério do Planejamento, Orçamento e Gestão

### **Estrutura padrão em todos os módulos**

**Ginásio padrão**: espaço para, no mínimo, quadra com 40 m de comprimento por 20 m de largura; altura de 12 m; piso sintético com camada de resina de poliuretano.

- Arquibancada (177 lugares para quadra; 122 no modelo reversível)
- Espaço para academia
- Enfermaria
- Vestiários
- Copa
- Sala de professores / técnicos
- Depósito
- Salas de administração

- Requisitos de acessibilidade como rampas, plataforma elevatória, banheiros adaptados, portas mais largas, espaço para cadeiras nas arquibancadas, dentre outros.
- Materiais de boa qualidade que permitem conforto térmico e acústico.

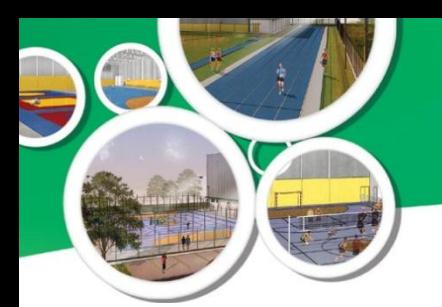

### **Tipologia/Nomenclatura dos CIE's**

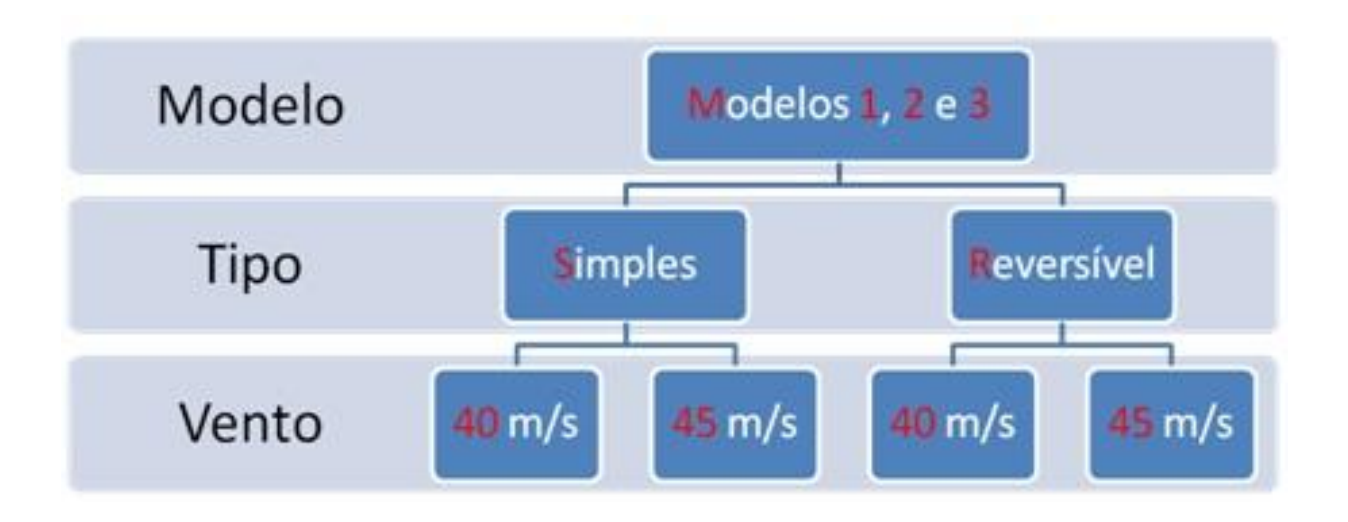

### **Modelo1**

### **Modelo2**

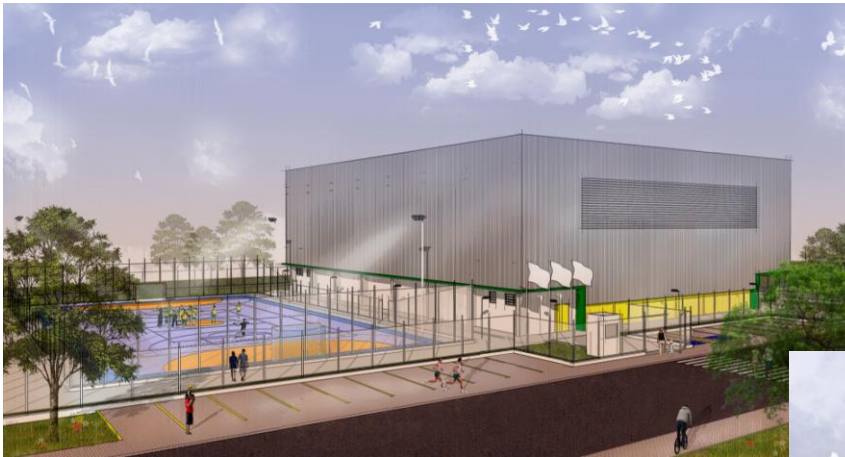

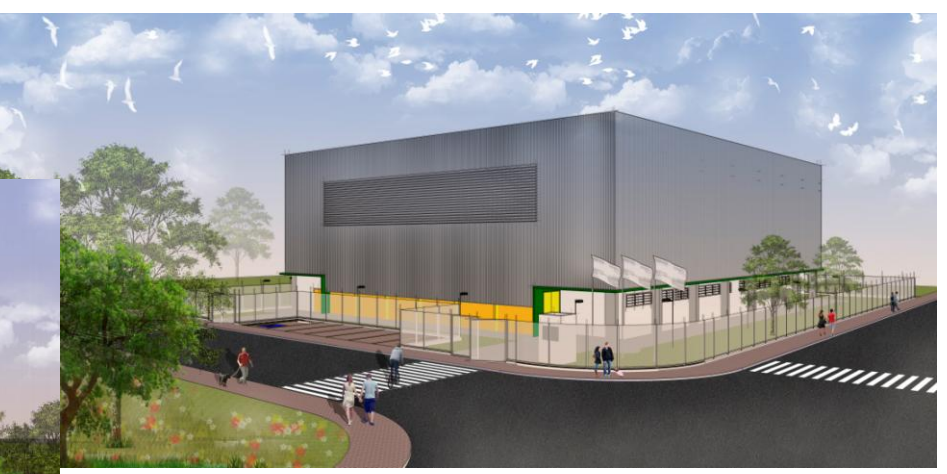

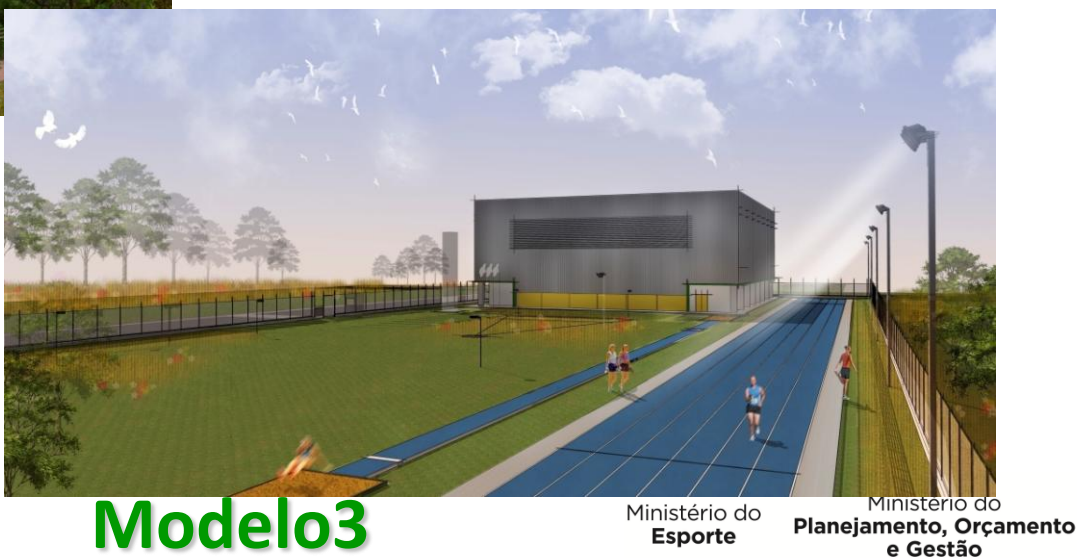

e Gestão

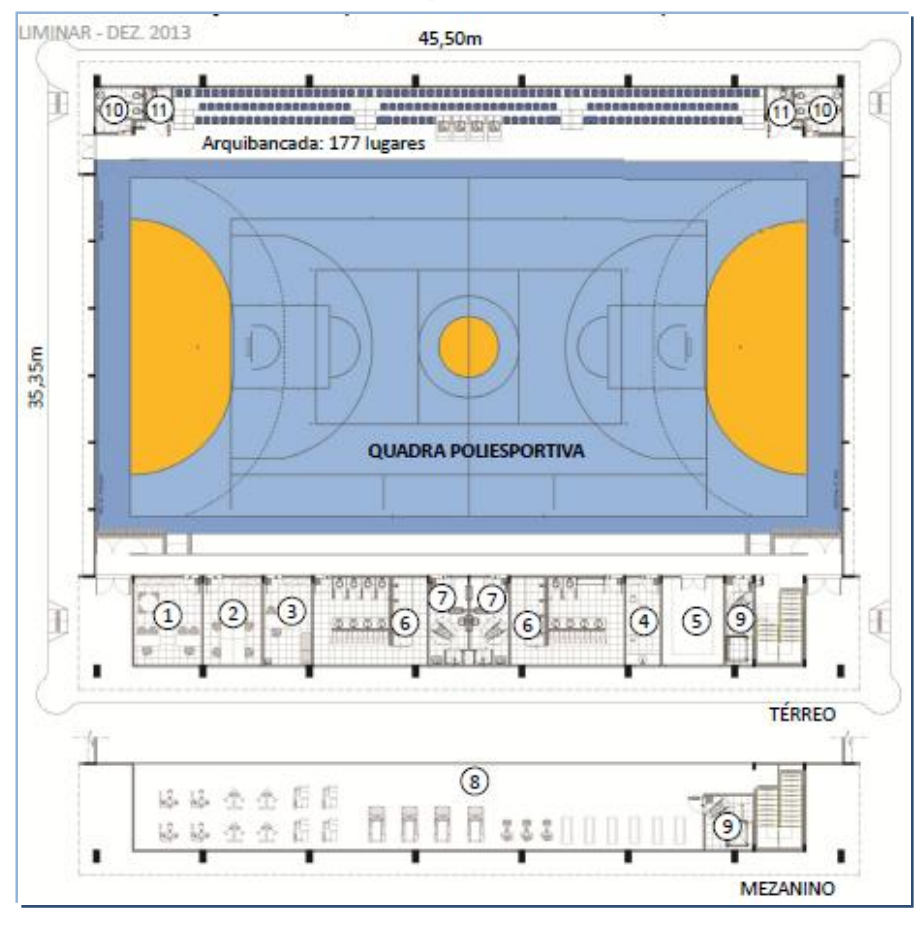

### **GINÁSIO – QUADRA SIMPLES GINÁSIO – QUADRAS REVERSÍVEIS**

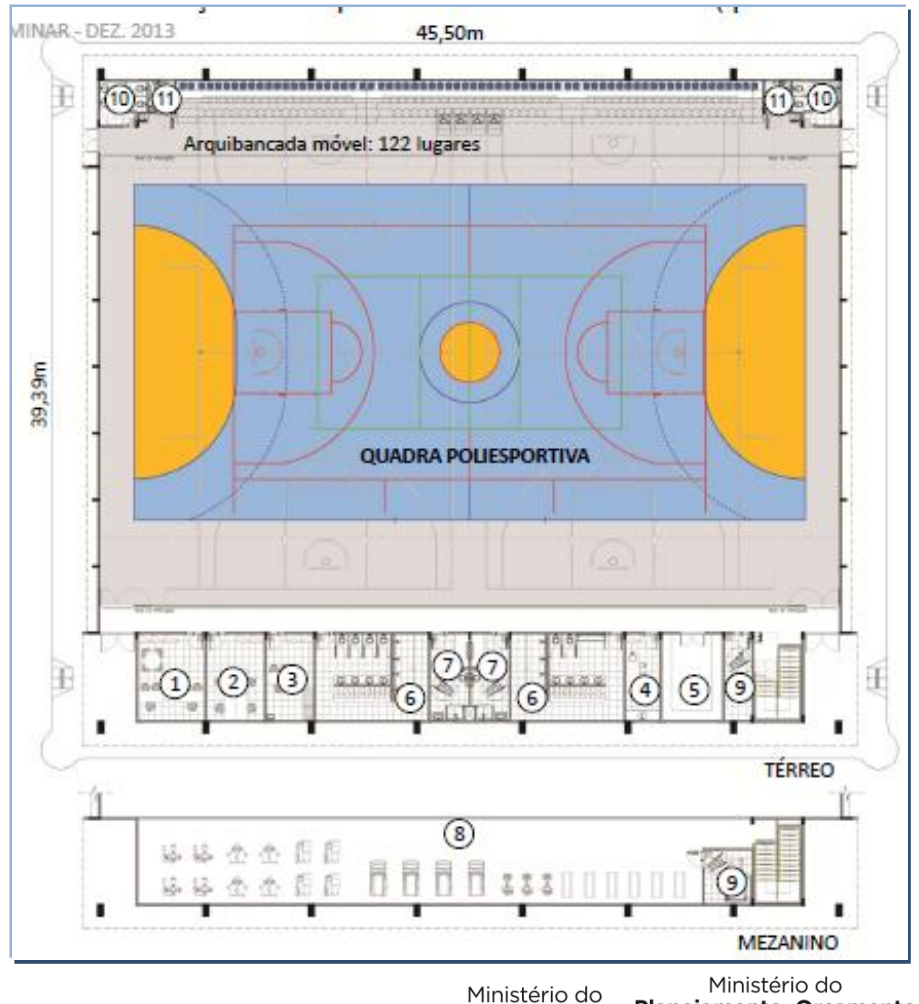

Planejamento, Orçamento **Esporte** e Gestão

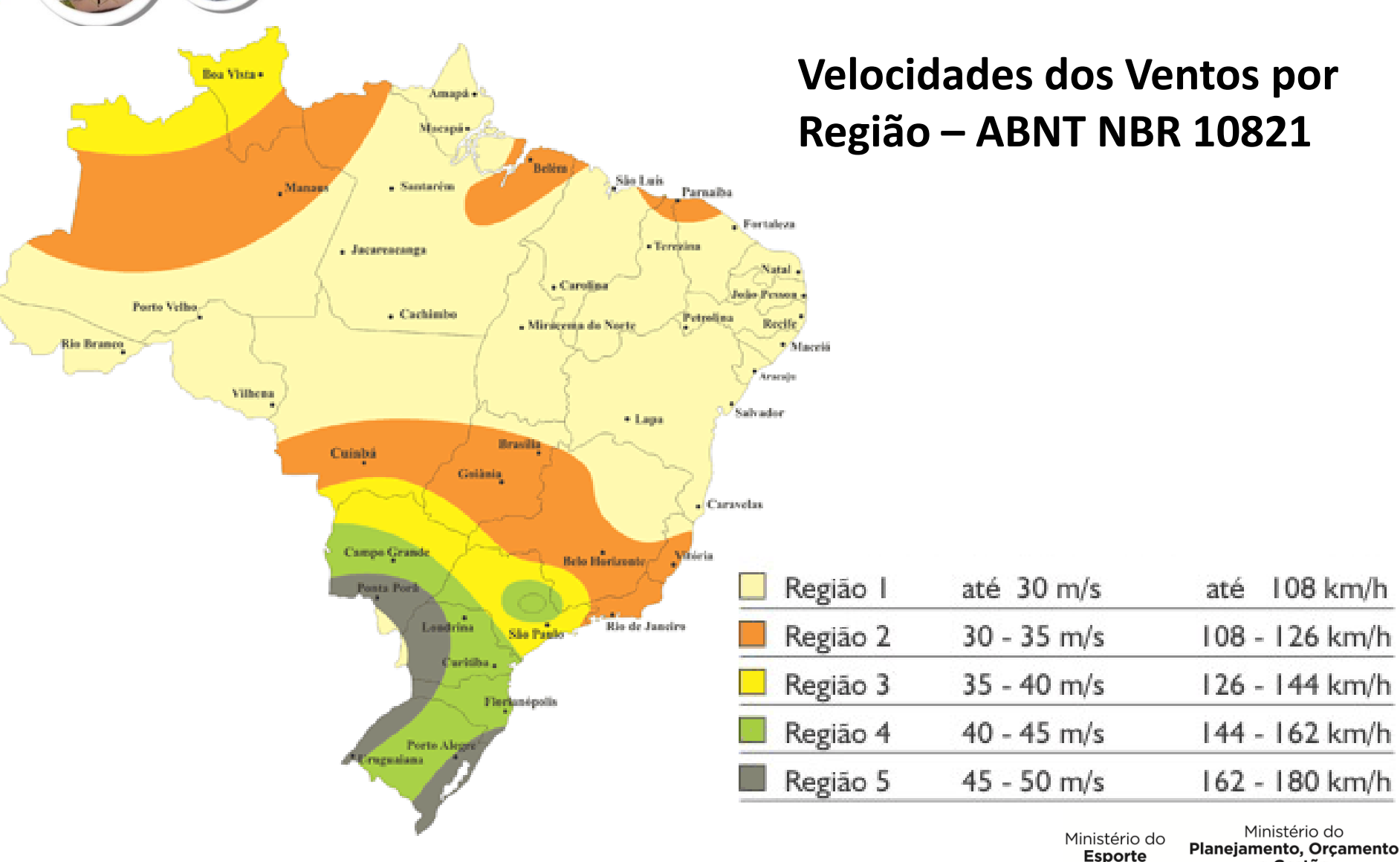

e Gestão

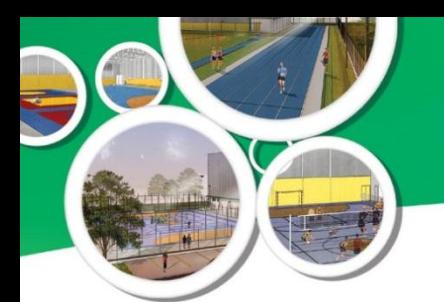

## **Os CIEs pelo Brasil**

**[285](CIE - Lista das cidades com modelo e bairro.pdf)** unidades no país

**263** municípios contemplados

Todas as unidades da Federação com pelo menos uma unidade

Unidades por região:

- 8% Centro Oeste (22 unidades)
- 10% Norte (28 unidades)
- 13% Sul (38 unidades)
- **29% Nordeste (82 unidades)**
- 40% Sudeste (115 unidades)

Os CIEs fazem parte do orçamento do PAC-2: **R\$ 1,023 bilhão**  do Orçamento Geral da União

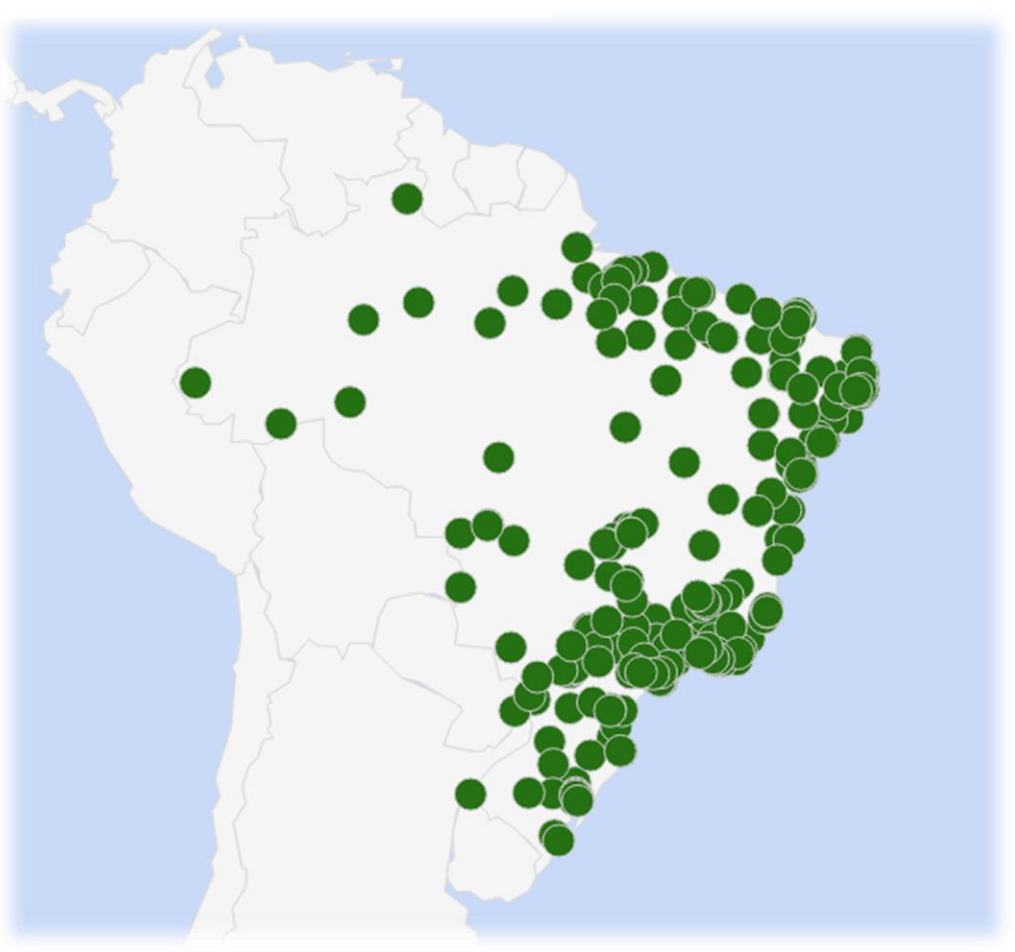

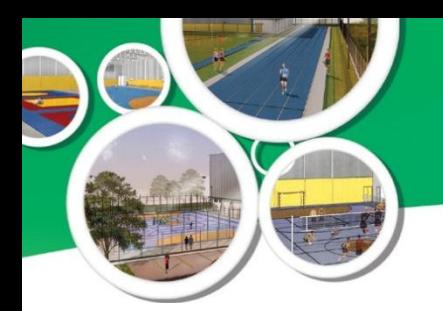

**29%** dos CIE's na Região Nordeste

**82** Unidades na Região Nordeste

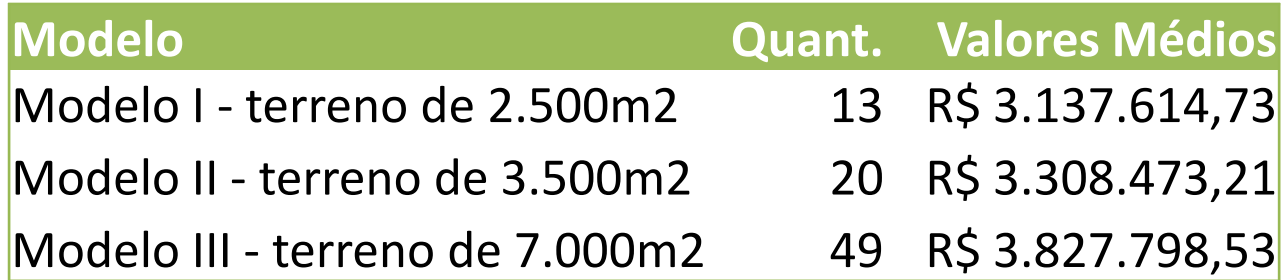

### **CARACTERÍSTICAS DO PROGRAMA**

- Fornecimento, pelo Ministério do Esporte, de projeto-padrão para celeridade das ações;
- Pagamento do projeto de adaptação (implantação, sondagem e fundação) pelo Ministério de Esporte;
- Projetos com tipologia compatível com os dados eólicos de cada região (economia e segurança);
- Adaptabilidade do projeto para criação de centros especializados em determinadas modalidades;
- Possibilidade de alteração do modelo inscrito para outro de dimensão inferior, para adequação ao terreno selecionado.

### **COMPROMISSOS ADICIONAIS DOS MUNICÍPIOS**

- Possuir órgão responsável pela política de esporte **OK**
- Designar a Unidade Gestora Local UGL **OK**
- Desenvolver o Plano de Ação e a Política para o Desenvolvimento do Esporte – **Próximos Passos**
- Efetuar a gestão, funcionamento e manutenção do CIE **Próximos Passos**

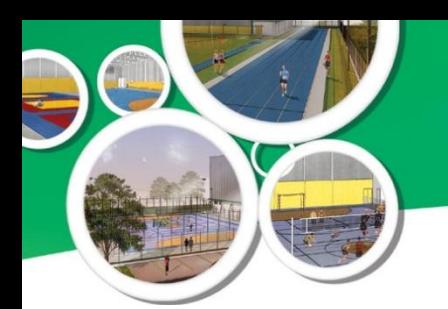

### **CRONOGRAMA DO PROGRAMA**

### **Municípios:**

- Adaptação do projeto conforme a realidade local e apresentação à Caixa até **29/08/2014**.
- Início da obra até **180 dias** após a assinatura do termo de Compromisso.

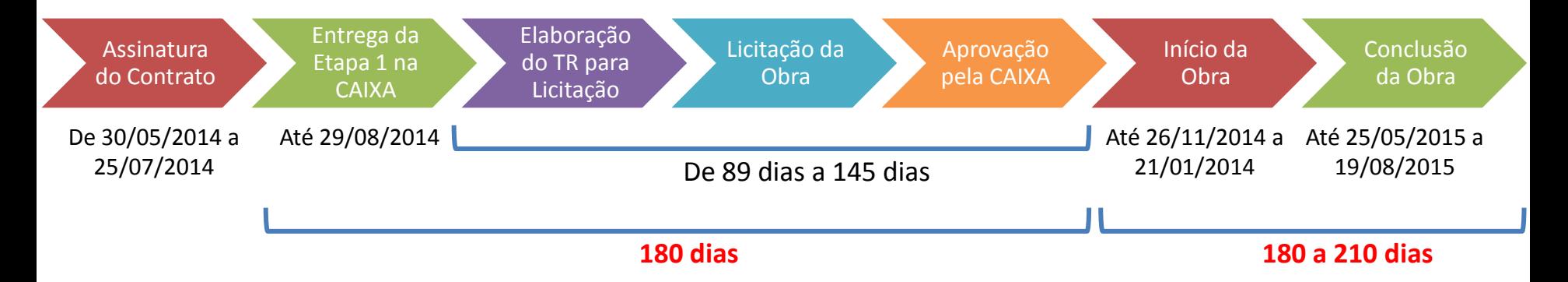

• Elaboração do Plano de Gestão, a ser aprovado pelo Ministério do Esporte.

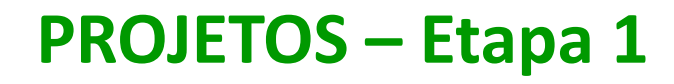

#### **Providências**

1ª) Enviar lista de membros da UGL, com CPF, para cima sobrte.gov.br 2ª) Efetuar download dos projetos;

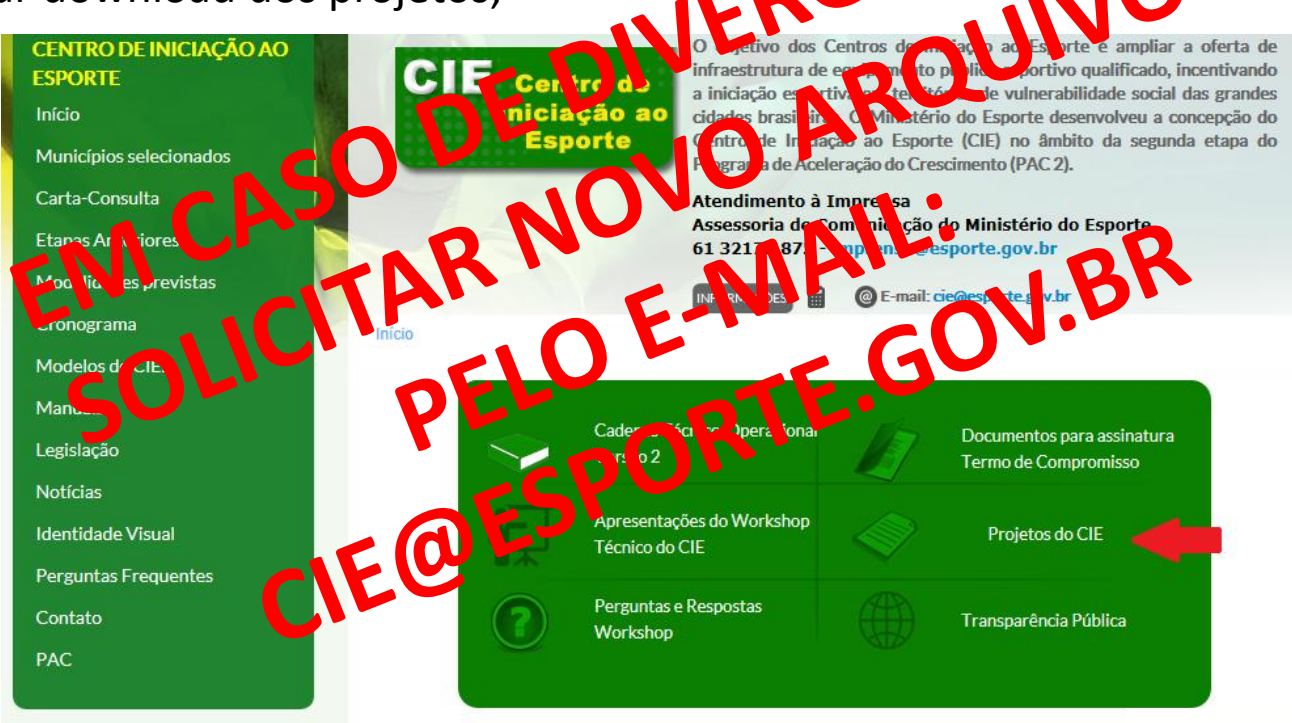

Ministério do **Esporte** 

Ministério do Planejamento, Orçamento e Gestão

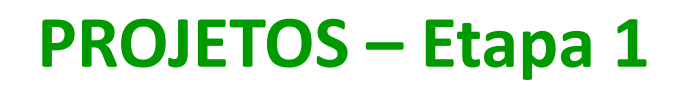

#### **Providências**

3ª) Providenciar adequações dos projetos ao local: características do terreno e legislação local (Corpo de Bombeiros, etc).

**Arquivos em dwg:** serão disponibilizados apenas aqueles que necessitam de adequações. Necessidades específicas devem ser solicitadas pelo e-mail [cie@esporte.gov.br](mailto:cie@esporte.gov.br), com Justificativa Técnica.

#### **Cronograma de execução de obra:**

Devem ser obedecidos os prazos de execução: Modelos 1 e 2 – 180 dias; Modelo 3 – 210 dias

**Ventos acima de 45m/s:** deve ser elaborado projeto específico e as adequações dos projetos correlatos.

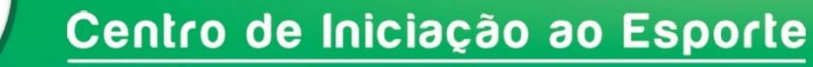

### **PROJETOS – Etapa 1**

#### **Providências**

As cargas da Fundação dos projetos de ventos de 40 e 45 m/s são iguais.

**[Sondagem + Proj. Fundação] e [Proj. Adaptação]** O teto de repasse da Etapa 1 é R\$ 15.000,00.

**Detalhes de Implantação (calçada, estacionamento, etc)** Definidos e arcados pelo tomador, atendidos as legislações correlatas.

#### **ART/RRT**

Estão no site, mas deve ser feita ART complementar.

**Particularidade:** modalidade de salto em altura foi excluída.

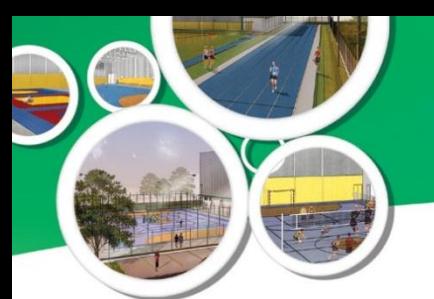

O Decreto **7.986, de 8 de abril de 2013** estabelece as regras e critérios para elaboração do orçamento de referência de obras e serviços de engenharia, contratados e executados com recursos dos orçamentos da União.

#### **Adaptação do Projeto à realidade**

Observar particularidades do terreno e da legislação local e adequar o orçamento aos novos quantitativos ou itens.

#### **Valores**

Foram usadas composições SINAPI **com desoneração** e cotações **com desoneração.**

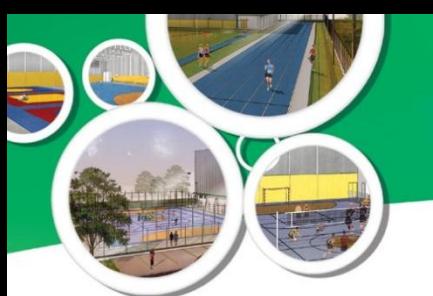

**Itens Fixos, Variáveis**

O orçamento contém itens Fixos (FIX) e Variáveis (VAR) Ex.: área do tapume é variável.

**Itens VARIÁVEIS**: podem ser alterados, alguns na quantidade e outros na quantidade, descrição do serviço e código de referência.

**Itens FIXOS**: Não podem ser alterados.

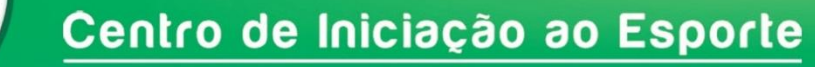

**Orientações Gerais:**

Não utilizar Verbas (na unidade).

O item Infraestrutura (Fundação) será adequado ao projeto elaborado pelo município.

Reservatório enterrado para água de chuva foi excluído.

As fórmulas das planilhas orçamentárias não devem ser alteradas.

Foram adotados BDIs diferenciados para alguns itens (materiais e equipamentos), conforme orientações do TCU para situações similares.

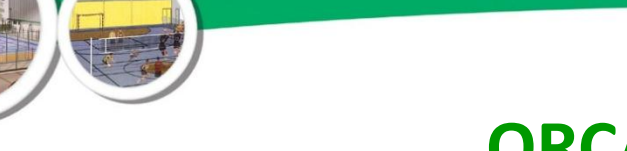

**Benefícios e Despesas Indiretas**

BDI é resultado de PIS, CONFINS, ISSQN, INSS, dentre outros.

Atentar para percentuais específicos de cada região e/ou serviço.

Todavia, atentar para percentuais definidos pelo TCU para o BDI: De 20,34% a 25% (para construção de edifícios)

#### **Memória de Cálculo**

O ente deve providenciar memória de cálculo dos itens variáveis, para sua segurança e apresentação à CAIXA, se necessário.

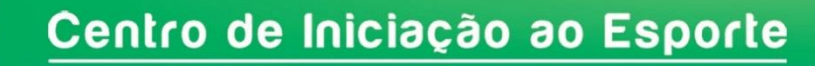

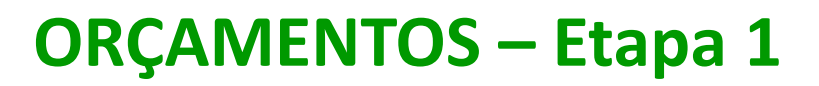

#### **Cotações**

As cotações citadas no orçamento já contemplam material, mão-de-obra e encargos, ou seja, referem-se ao serviço completo (com desoneração).

#### **Custos Adicionais**

O Custo adicional será arcado pelo Município e corresponde a diferença entre o valor global do repasse e o valor do orçamento ajustado.

É importante efetuar a previsão orçamentária para os custos adicionais, conforme definido na Lei de Responsabilidade Fiscal (LRF), pois será arcado pelo município.

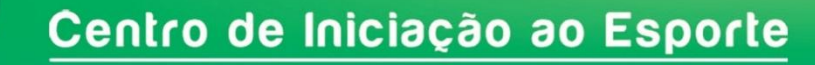

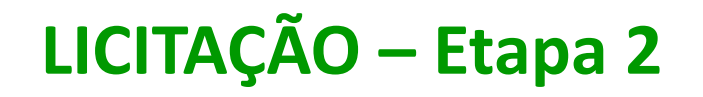

#### **Providência possível do tomador**

Elaborar minuta do Edital e Termo de Referências para contratação da obra.

#### **Regime de Execução Indireta:**

Observar as vantagens da Empreitada Global (quando se contrata a execução da obra ou do serviço por preço certo e total).

#### Segundo Acórdão **TC 044.312/2012-1 do TCU**

"9.1.3. a empreitada por preço global, em regra, em razão de a liquidação de despesas não envolver, necessariamente, a medição unitária dos quantitativos de cada serviço na planilha orçamentária, nos termos do art. 6º, inciso VIII, alínea 'a', da Lei 8.666/93, deve ser adotada quando for possível definir previamente no projeto, com boa margem de precisão, as quantidades dos serviços a serem posteriormente executados na fase contratual; "

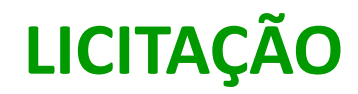

**Possibilidade de Utilização da RDC:**

- Lei 12.462, de 5 de agosto de 2011
- Decreto n. 7.581, de 11 de outubro de 2011
- Decreto n. 8.080, de 20 de agosto de 2013
- **Fxtensões:** 
	- **Ações do PAC** (Lei n. 12.688/2012)

Obras e serviços de engenharia nos sistemas públicos de ensino (Lei n. 12.722/2013) e do SUS (Lei n. 12.745/2012)

 $\sqrt{F}$ 

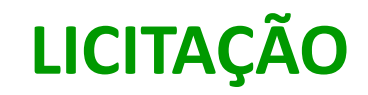

#### **Vantagens do RDC**

Inversão de fases e, segundo o Sr. Marcelo Bruto (MPOG), redução de tempo e recursos.

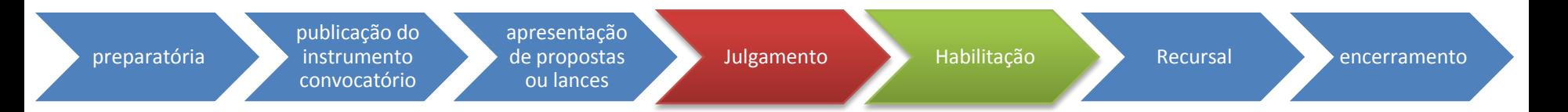

#### Exemplos:

DNIT – 139 licitações com contratos firmados

- Prazo médio na concorrência pública: 205 dias
- **Prazo médio no RDC** 
	- $\checkmark$  Presencial Menor Preço 96 (PG) e 148 (PU) dias
	- $\checkmark$  Presencial Contratação Integrada 195 dias
	- $\checkmark$  Eletrônico 109 dias (PG) e 140 (PU)
- 16 licitações revogadas/anuladas e 1 deserta

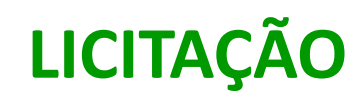

**Exemplos – RDC (continuação):**

Infraero – 57 licitações homologadas

**Prazo médio** 

Concorrência Pública: 132 dias

 $\checkmark$  RDC – 70 dias em 2012 e 55 dias em 2013

19 licitações revogadas e 3 desertas

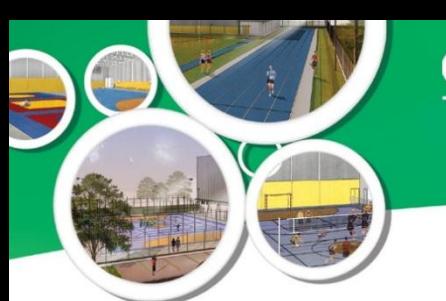

### **SISTEMA DE MONITORAMENTO**

#### **Cadastro membros da UGL**

Enviar composição da UGL com CPF para cadastro na área de download de projetos.

Importante, pois será necessário para download dos projetos e etapas de Monitoramento da Obra e do Plano de Gestão.

#### **Monitoramento**

- $\checkmark$  Periodicidade: quinzenal
- $\checkmark$  Importância/Responsabilidade: adequado acompanhamento e suporte do ME, quando necessário
- Liberação de Recursos

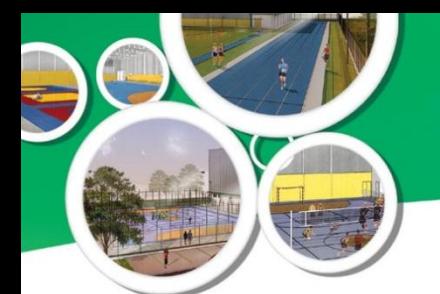

### **SISTEMA DE MONITORAMENTO**

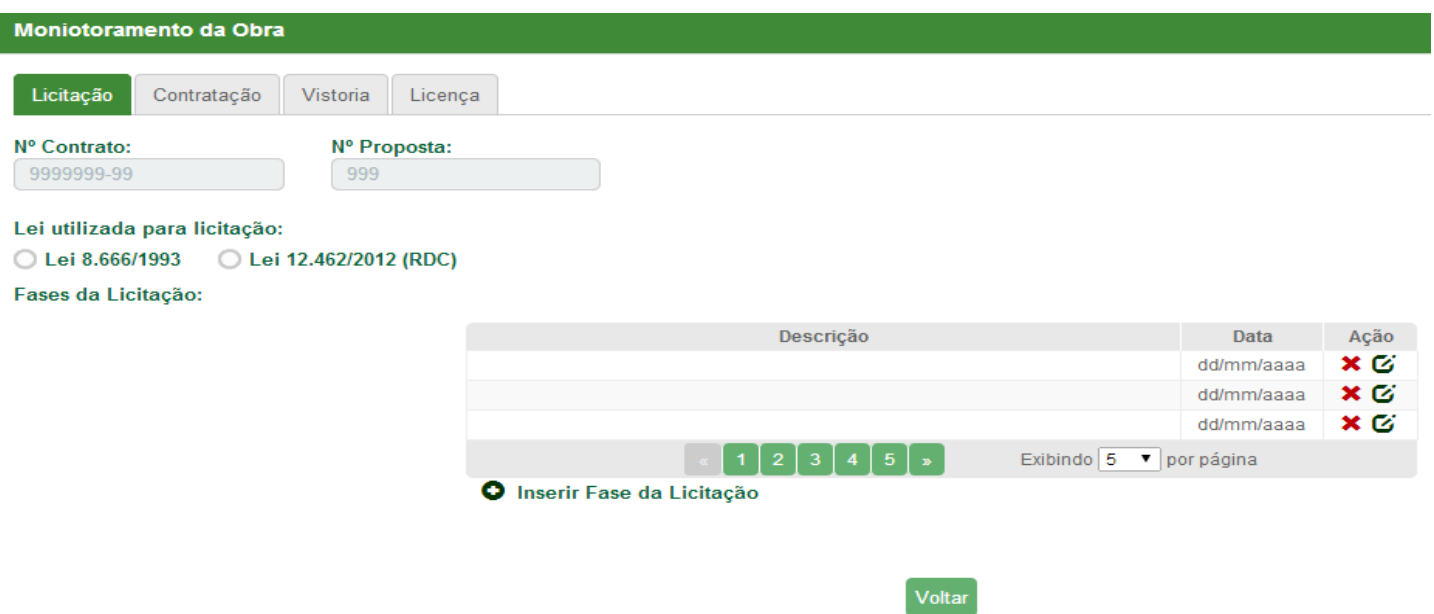

#### **Exemplos de Informações a serem solicitadas**

Análise e aceite na CAIXA, etapas de licitação, percentual de evolução da obra, relatório fotográfico, dentre outros. Dados serão comparados com a base CAIXA.

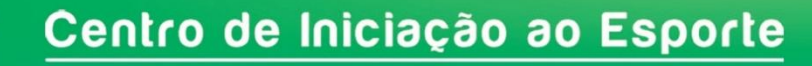

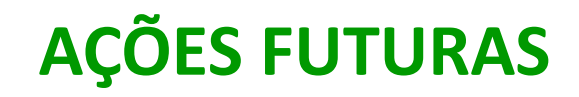

#### **Informes Técnicos**

•Envio dos Informes Técnicos periodiamente, com sugestões de acompanhamento da construção do CIE.

- •Videos *Streamings*
- •Video Conferências
- •Forum on-line para troca de experiências
- •Seminários Nacionais e Regionais

#### **Outras ações**

Manual de Manutenção do CIE; Modelo do Plano de Gestão do CIE.

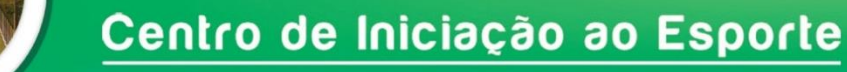

### **PRAZOS**

**Etapa 1** – Sondagem, Projeto de Fundação e Projeto de Implantação (Adaptação) **Entrega na CAIXA: 29/08/2014**

**Etapa 2** - Construção do CIE

Início da obra: 180 dias a partir da assinatura do contrato Conclusão da obra: 180 dias para Modelos 1 e 2; 210 dias para Modelo 3.

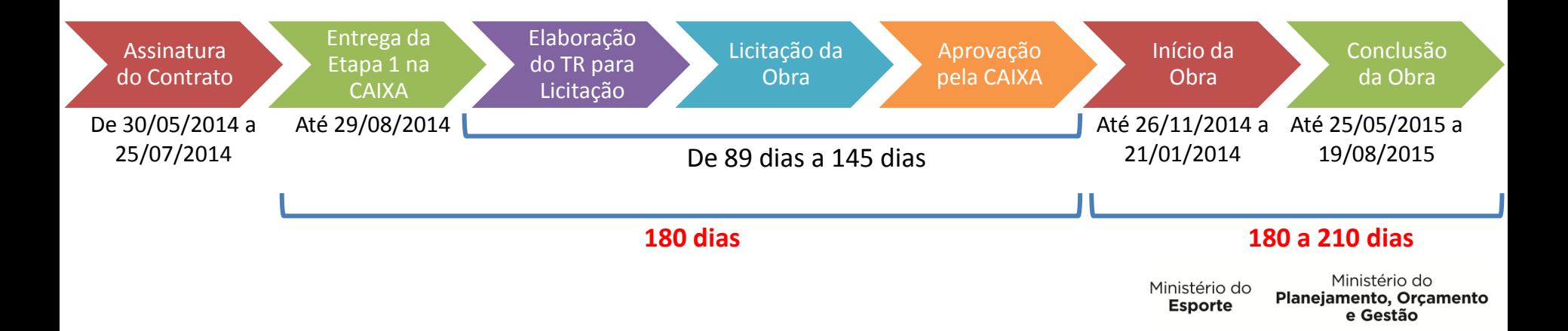

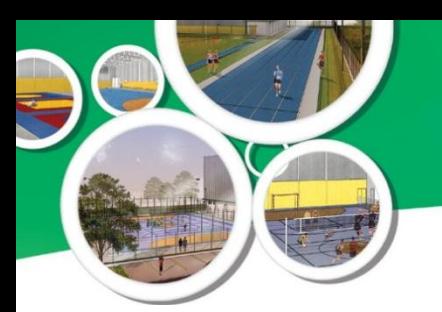

**Cidades do Nordeste que não acessaram a área de download dos projetos:**<br> **Bahia: Bahia: Maranhão** 

#### **Bahia:**

•Alagoinhas

- •Ilhéus
- •Paulo

Afonso

•Serrinha

#### **Ceará**

- •Aquiraz
- •Canindé
- •Caucaia
- •Crateús
- •Quixeramobim

#### **Maranhão**

- •Açailândia •Paço do Lumiar
- •Pinheiro
- •Santa Inês

#### **Paraíba**

•Santa Rita

#### **Pernambuco**

- •Abreu e Lima
- •Santa Cuz do
- Capibaribe
- •São Lourenço da Mata

#### **Rio Grande do Norte** •Parnamirim

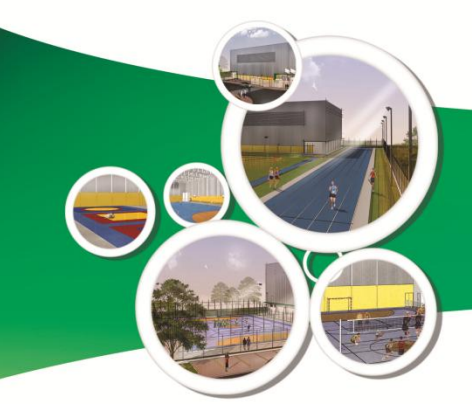

Centro de Iniciação ao Esporte **Municípios Selecionados** 

# **cie@esporte.gov.br**

## **OBRIGADO**

**Brasília, 21 de agosto de 2014**